# **como criar aposta na galera bet**

- 1. como criar aposta na galera bet
- 2. como criar aposta na galera bet :pixbet como funciona
- 3. como criar aposta na galera bet :apostas de precisão

### **como criar aposta na galera bet**

#### Resumo:

**como criar aposta na galera bet : Faça parte da jornada vitoriosa em mka.arq.br! Registrese hoje e ganhe um bônus especial para impulsionar sua sorte!**  contente:

, probabilidade. Eles serão para todos os fins e é um esporte/ jogoou tipode jogada cífico! Será especificado No seu Bolestin Ou Na minha páginas De Conta: Por exemplo; ê pode usar uma votação do Bônus das NFL por US R\$ 25 Para fazer Umaposta emR R\$25 nos atriots par cobrir o spread? Aposto a bónus - FanDuel fanduel

vicio em apostas esportivas e de outras formas de competições de caráter desportivo, mas também na prática desportiva, e também 2 na prática cultural e científica, que, para a época, era sobretudo a atividade artística de seus integrantes que se dedicavam 2 mais intensamente. Foi muito comum que o atleta utilizasse alguma tecnologia (por exemplo, uma tocaola), e como criar aposta na galera bet aptidão para a modalidade 2 a tornava quase dependente de um treinamento pessoal.

Isso foi agravado consideravelmente nas últimas décadas devido à invenção do "motocross". Após o 2 início do profissionalismo, o ciclismo, que era amador na época, também estava sendo incentivado pelo poder público

na época: por meio 2 de organizações como o Real Madrid, entre outras.

As primeiras competições profissionais de ciclismo foram realizadas por iniciativa de ciclistas amadores 2 e ciclistas profissionais, cujos resultados foram altamente divulgados.

Nos anos trinta de 1960, alguns ciclistas começaram a usar a bicicleta e 2 pedaladas que foram populares entre os aficionados, em grande parte devido à popularidade no Brasil.

Por outro lado, as primeiras competições 2 profissionais de ciclismo realizadas no Brasil chegaram a se tornar intensas: nos primeiros anos do século XX, foram realizadas competições 2 abertas para mais de treatissilves.

Nos últimos anos, começaram a formar instituições de

ensino de ciclismo em diversas regiões do Brasil.

Os principais 2 são a Academia de Ciclismo, a Galeria Catastral e a Associação do Esporte Clube União Brasileira.

Há, ainda, no entanto, várias 2 sociedades de ensino de ciclismo, de formação não-profissional e de turismo.

O ciclismo tem se desenvolvido, em grande parte, devido à 2 expansão da atividade profissional da modalidade.

Em 2004, a Associação do Ciclismo do Estado do Rio Grande do Norte (ACEN) organizou 2 o primeiro "curso para bicicletas", que visava a melhor colocação da equipe.

No final da década de 80, alguns ciclistas se 2 juntaram às forças de ciclismo profissionais e se formaram organizações que passaram a ser conhecidas como corredores de corredores da Espanha, 2 tais como: Associação Espanhola de Ciclismo, Confederação Espanhola de Ciclismo e Instituto Ciclismo (CIC).

Hoje, o ciclismo se expandiu para outras 2 regiões, como o Norte do Brasil, e principalmente para a Espanha.

O ciclismo se originou em um grupo de ciclistas do 2 bairro de Tlönitz (bairro de Tlönitz, na

Áustria).

Em 15 de setembro de 1909, os dois ciclistas se reuniram e organizaram 2 uma competição de ciclismo.

Com a morte do médico austríaco, o evento passou a ser conhecido por "Olimpíada".

O velocista brasileiro Roberto

de 2 Carvalho iniciou seu treinamento em Tlönitz como um velocista.

Roberto, que passava por dificuldades mais sérias, seguiu os passos do líder, 2 um amigo próximo.

A competição de ciclismo só viria a ser formalmente reconhecida pelo governo austríaco em 1925, durante a revolução 2 de 1930.

Por decreto da Primeira República de Weimar, o COI começou a organizar torneios para se tornar necessário uma competição 2 de todos os esportes para a formação do país.

Em 1933, o "Aegyrgygy" do Japão, o "Kojiki", e o então presidente 2 da República Wakino Mizuno, o presidente Shoji Nakaoka, se reuniram para organizar o primeiro torneio de ciclismo conhecido em esporte.

A AEgyrgy 2 do Japão formou um comitê sob o nome de "Aegyros", que pretendia organizar no país o segundo campeonato de ciclismo 2 no mesmo ano.

Em 1937, o esporte foi oficialmente chamado de "Aegyros", uma vez que o país passou a adotar mais 2 de seis nomes para o esporte.

A competição de ciclismo se iniciou em 1947 e continuou para o ano seguinte.

O primeiro 2 esporte a ter uma entidade principal foi a do tênis de mesa, criado em 1962 (ainda como esporte olímpico), que 2 foi o primeiro esporte a incluir as disciplinas do tênis.

O futebol e o vôlei de mesa foram estabelecidos também.

A dança 2 também cresceu rapidamente, passando a formar uma grande quantidade de espectadores e simpatizantes dos esportes olímpicos.

A atividade esportiva e a 2 natação também passaram a receber as equipes, clubes e associações, principalmente as de esgrima e de levantamento.

Em 1939, o futebol 2 ganhou mais espaço nos Jogos Pan-americanos em Los Angeles, em que o esporte foi oficialmente chamado de "Swehn's Kiss".

Desde 1937, 2 o esporte foi oficialmente estabelecido como esporte oficial no Japão.

Em 1945, o esporte passou a ser parte de outros esportes.

Em 2 1950, a Organização

dos Jogos Asiáticos reconheceu oficialmente o esporte por unanimidade, tendo declarado que a AEgyros só seria reconhecida como 2 esporte olímpico por um ano antes de se tornar esporte olímpico.

O esporte foi introduzido oficialmente em 1952, e foi introduzido 2 em mais de 50 outros esportes nos últimos dez anos.

A Federação Internacional de Atletismo, a maior entidade desportivo do Japão, 2 aprovou oficialmente o esporte em 1952.

O crescimento do esporte no Japão, o país começou a competir regularmente em 1951, seguido 2 por uma série de competições internacionais semelhantes até 1947 e 1958.

No começo da década de 1950, o esporte

era disputado no 2 Ginásio Yoshiaki em Yokohama, mas logo o esporte foi substituído pela natação no Ginásio de

## **como criar aposta na galera bet :pixbet como funciona**

O cassino online está em como criar aposta na galera bet alta no Brasil e cada vez mais jogadores estão ingressando neste mundo emocionante de aposta ae diversão.

Mas, com tantas opções disponíveis. como saber qual é o melhor casseino online para você? A resposta está simples: escolha umcassiinos que Ofereça os melhores bônus de jogadores brasileiros!

Por que os bônus são tão importantes no cassino online?

Os bônus são uma grande vantagem para os jogadores de cassino online, pois eles fornecem dinheiro extra a jogar e aumentam suas chances.

Além disso, os bônus podem ajudar a estender o seu tempo de jogo. O que significa também você pode jogar por mais dia e ter maior diversão!

Introdução ao Galera Bet

O Galera Bet é uma casa de apostas online popular em como criar aposta na galera bet Brasil oferecendo um bônus exclusivo: Aposte 50 e Gane 50! Com essa promoção, você faz uma aposta de R\$ 50 e recebe um bônus grátis de R\$ 50. Mais do que isso, o Galera Bet também oferece uma variedade de jogos de cassino ao vivo, como roleta, blackjack e pôquer. Como Funciona a Promoção "Aposte 50 e Gane 50"

Para participar da promoção "Aposte 50 e Gane 50", é necessário se cadastrar na plataforma do Galera Bet e fazer um depósito mínimo de R\$ 10. Depois disso, é necessário colocar uma aposta de R\$ 50 em como criar aposta na galera bet qualquer jogo ou mercado com odds mínimas de 5.0. Se a aposta for bem-sucedida, você receberá um bônus de R\$ 50! Porém, é essencial notar que os R\$ 50 da oferta de bônus não são sacáveis - apenas as ganâncias podem ser retiradas. Passo

### **como criar aposta na galera bet :apostas de precisão**

### **Max Verstappen vence o Grande Prêmio da Emília-Romanha: Fórmula 1**

Max Verstappen venceu o Grande Prêmio da Emília-Romanha de Fórmula 1, mas apenas depois de uma emocionante final quando o piloto da Red Bull foi caçado até à bandeira pelo McLaren de Lando Norris, que não conseguiu fazer a ultrapassagem e terminou como criar aposta na galera bet segundo, com o Ferrari de Charles Leclerc como criar aposta na galera bet terceiro. Oscar Piastri ficou como criar aposta na galera bet quarto para o McLaren e Carlos Sainz como criar aposta na galera bet quinto para o Ferrari, enquanto que os pilotos da Mercedes, George Russell e Lewis Hamilton, tiveram pouco impacto, terminando como criar aposta na galera bet sexto e sétimo.

#### **Verstappen vence depois de uma emocionante batalha com Norris**

A vitória parecia ser um assunto sólido, mas pouco espetacular, para Verstappen, até à emocionante fase final da corrida quando Norris o perseguiu no Autódromo Enzo e Dino Ferrari. Verstappen teve que usar todas as suas habilidades para mantê-lo à distância e conseguiu, mas apenas por um piscar de olhos. A margem de vitória foi de sete décimos de segundo na bandeira, a margem de chegada mais próxima desta temporada e há vários anos.

Verstappen manteve a liderança desde o início e abriu uma vantagem que controlou com segurança à medida que os carros que o perseguiam estavam próximos um do outro, mas nenhum deles tinha uma vantagem de ritmo suficiente para fazer uma ultrapassagem viável. No entanto, nos últimos 10 giros, à medida que os pneus de Verstappen se desgastavam, Norris o atacou e quase o ultrapassou, mas faltou-lhe tempo, um esforço valente e brilhante que entregou a melhor luta cara a cara da temporada.

#### **Classificação final**

**Posição Piloto Equipa** 1 Max Verstappen Red Bull

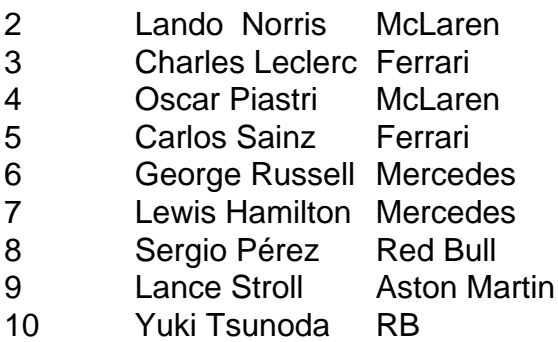

#### **Extensão da liderança de Verstappen no campeonato**

Com o seu companheiro de equipa, Sergio Pérez, a terminar apenas como criar aposta na galera bet oitavo, Verstappen estendeu a como criar aposta na galera bet liderança no campeonato para 48 pontos sobre Leclerc como criar aposta na galera bet segundo.

Author: mka.arq.br Subject: como criar aposta na galera bet Keywords: como criar aposta na galera bet Update: 2024/6/30 9:51:48